Knomics / biota infrastructure

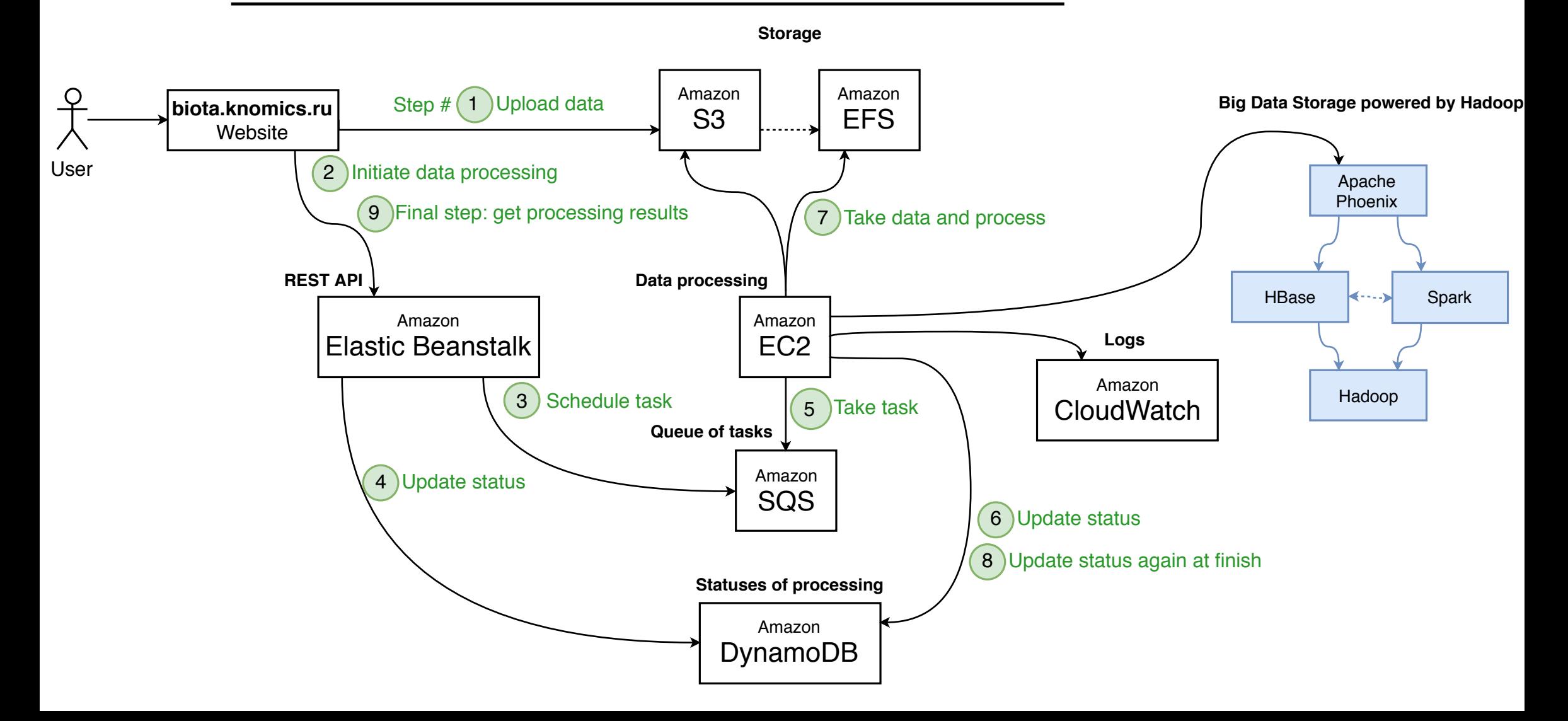